# PIBID em Computação: desafios, estratégias e resultados para formação docente em um contexto pandêmico

Ariane Nunes Rodrigues, Cleyton Mário de Oliveira Rodrigues Universidade de Pernambuco – Campus Garanhuns {ariane.rodrigues, cleyton.rodrigues}@upe.br

#### RESUMO

Ações para formação do exercício docente são importantes e necessárias em cursos de licenciatura. O Programa Institucional de Bolsa de Iniciação à Docência - PIBID é um deles que oportuniza o desenvolvimento de habilidades e competências fundamentais, por meio de experiências reais, com atuação direta no ambiente escolar. Este artigo relata a experiência da execução do PIBID em Computação da Universidade de Pernambuco, sob a perspectiva da coordenação de área. Destaca-se a necessidade de adaptação para a condução completamente remota, com novos desafios e necessidades emergentes ao contexto pandêmico. O subprojeto relaciona a introdução do Pensamento Computacional e o Movimento Maker como incentivo à "mão na massa" para produzir materiais didáticos com criatividade, além de saber selecionar e usar tecnologias digitais no planejamento de cenários de aprendizagens. O artigo também apresenta os principais resultados, como soluções didáticas para o ensino de Computação nos eixos cultura digital e tecnologia digital.

#### CCS CONCEPTS

• Social and professional topics  $\rightarrow$  Computing education.

#### PALAVRAS-CHAVE

Formação discente, Ensino de Computação, Ensino remoto

## 1 INTRODUÇÃO

Adaptar-se a um novo contexto em curto espaço de tempo foi, sem dúvida, uma tarefa não-trivial em vários setores da sociedade com a chegada da pandemia da COVID-19. No contexto da educação, as instituições de ensino (universidades e escolas) precisaram reagir às novas demandas e necessidades oriundas das políticas de isolamento social. Neste contexto, retomar as atividades acadêmicas em um formato remoto, e conduzir os programas para formação docente, como o Programa Institucional de Bolsa de Iniciação à Docência – PIBID, garantindo a qualidade, não seria uma tarefa fácil. Este artigo tem como objetivo relatar a experiência de execução do PIBID do curso de Computação da Universidade de Pernambuco no campus Garanhuns, conduzido por um ano e meio da pandemia.

Ao considerar este contexto, pode-se destacar que o uso de tecnologias foi acelerado e intensificado para apoiar diferentes atividades e contextos da sociedade, inclusive no âmbito educacional. Para [1], a execução do PIBID durante o contexto pandêmico acentuou ainda mais desigualdades sociais como também evidenciou que o ensino remoto não substituiu o presencial. Com estes desafios impostos à educação, a necessidade de adaptação tanto para o processo de ensino quanto na formação dos licenciandos foram intensificados. Os esforços para a execução do Programa diante os fatores limitantes do contexto, ressaltam um trabalho sob a perspectiva de buscar, entender e aplicar novas estratégias e metodologias de ensino mediadas por tecnologias educacionais.

A Computação, como Ciência, busca explicar a relação do mundo digital e seus impactos para a sociedade, visto que praticamente todos os serviços essenciais são apoiados por Tecnologias da Informação e Comunicação - TIC. Esta realidade reforçou ainda mais a necessidade de promover a formação de estudantes de licenciatura em Computação para mediar as modalidades de ensino por tecnologias, além de introduzir conceitos de Computação nas escolas brasileiras.

Em [2] são destacados cinco desafios que a comunidade de Educação em Computação no Brasil vivencia e que merecem ser discutidos para que ações e planos de enfrentamento possam ser definidos. Os desafios referenciam: 1) a baixa participação nas esferas sociais, associadas a falta de divulgação e desconhecimento da comunidade acerca da importância e relevância do curso; 2) reconhecimento do licenciado como profissional responsável por ensinar Computação na Educação Básica; 3) apoio, integração e fortalecimento comunidade acadêmica das áreas de Computação e Educação; 4) professores com formação em bacharel em cursos de licenciatura precisam permanecer alinhados aos propósitos do curso, atendendo as necessidades também da formação focada na carreira docente; e 5) representatividade e participação feminina nos cursos de licenciatura em computação, uma vez que a questão de gênero é associada a um forma cultural, sob perspectivas de diferentes áreas do conhecimento. Ao relacionar estes desafios às ações do PIBID, entende-se que podemos mitigar os problemas de divulgação do curso por considerar que práticas do ensino de Computação são consideradas nas escolas, sob orientação e supervisão de uma equipe pedagógica que geralmente se preocupa em promover situações de aprendizagens de qualidade junto à formação dos licenciandos. Resultados das práticas com o PIBID reforçam a importância do licenciado para sociedade, como profissional apto para conduzir o processo de ensino e aprendizagem junto ao contexto digital, ao saber planejar e executar projetos pedagógicos, além de desenvolver soluções didáticas que possam minimizar os desafios operacionais e acesso a tecnologias como uma necessidade real e atual na maioria das escolas públicas. Os projetos do PIBID também se preocupam em atender às necessidades de aprendizagem e a realidade da comunidade escolar,

Fica permitido ao(s) autor(es) ou a terceiros a reprodução ou distribuição, em parte ou no todo, do material extraído dessa obra, de forma verbatim, adaptada ou remixada, bem como a criação ou produção a partir do conteúdo dessa obra, para fins não comerciais, desde que sejam atribuídos os devidos créditos à criação original, sob os termos da licença CC BY-NC 4.0.

EduComp'23, Abril 24-29, 2023, Recife, Pernambuco, Brasil (On-line)

<sup>© 2023</sup> Copyright mantido pelo(s) autor(es). Direitos de publicação licenciados à Sociedade Brasileira de Computação (SBC).

em conformidade com as competências da Base Nacional Comum Curricular. No entanto, é importante destacar também que há falta de identificação do licenciando em Computação como futuro docente. Muitos deles se interessam em outros campos de atuação da área de Computação.

Sob o contexto do ensino de Computação na educação Brasileira, de acordo com [3, 4], pesquisas e experiências pontuais que destacam o desenvolvimento de habilidades computacionais e fundamentos do pensamento computacional na educação básica não são uma iniciativa recente. O engajamento da diretoria da Sociedade Brasileira de Computação (SBC) juntamente com pesquisadores de todo o Brasil contribuiu para a aprovação das normas sobre Computação na Educação Básica como complemento às competências da Base Nacional Comum Curricular – BNCC [5]. Neste contexto, o curso de Licenciatura em Computação, da Universidade de Pernambuco entende a responsabilidade com o Programa PIBID para atender uma demanda crescente das escolas, perante a modernidade, que necessitam de mudanças no processo de ensino e aprendizagem e formação dos seus alunos para a vida contemporânea. O ensino de Computação transcende o conhecer e usar tecnologias. Os objetivos de aprendizagem associados ao ensino de Computação representam a possibilidade de desenvolver habilidades cognitivas para a resolução de problemas com algoritmos, pela aplicação do pensamento computacional [6] de forma transversal; entender a fluência do mundo digital nas relações humanas ao relacionar o saber conviver com destaque para mudanças de comportamentos morais e éticos; além de entender o funcionamento dos computadores e suas tecnologias.

As teorias associadas a este artigo fazem referência aos documentos dispostos da BNCC, com destaque para os conhecimentos, competências e habilidades relacionadas à Computação. As premissas e competências específicas à Computação relacionam objetivos de aprendizagens para as unidades temáticas [7]: 1) Pensamento Computacional para desenvolver habilidades cognitivas necessárias à resolução de problemas de diferentes naturezas, através de soluções algorítmicas; 2) Mundo Digital para compreender as mudanças do mundo atual, como a linguagem da máquina e os processos de codificação, assim como pela manipulação e armazenamento dos dados; e 3) Cultura Digital, que relaciona a fluência no uso das tecnologias de forma consciente, segura e ética, ao destacar manifestações de padrões e comportamentos, além da criação de tecnologias. Destaca-se também considera o currículo de referência em Tecnologia e Computação do Centro de Inovação para Educação Brasileira – CIEB [8], por estar alinhado às competências gerais da BNCC com total referência aos eixos da SBC: 1) Pensamento Computacional, para estruturar o processo de resolução de problemas; 2) Mundo Digital, para aprender a codificar, armazenar e proteger a informação; e 3) Cultura Digital, para fluência no uso das tecnologias de forma consciente com manifestações em padrões e comportamentos.

Portanto, o projeto do PIBID em Computação, intitulado "Introduzindo o Pensamento Computacional (Movimento Code) e a Criatividade para construção de soluções (Movimento Maker) nas Práticas Pedagógicas da Educação Básica", vislumbra objetivos com a vivência de experiências práticas, ao passo que os discentes passarão de consumidores de tecnologias para produtores de recursos didáticos ao colocar a mão na "massa" de forma criativa [9], possibilitando ainda ampliar os conhecimentos inerentes da Computação enquanto Ciência. Outros objetivos que pautam o projeto, reforçam o fomento da pesquisa para favorecer a

concepção e produção de soluções que possam solucionar situações-problemas que abarquem temas cada vez mais urgentes ou necessidades de aprendizagem das novas gerações.

Este artigo está organizado em quatro principais seções. A Seção 2, apresenta o contexto que caracteriza a experiência do PIBID e apresenta o processo usado para apoiar a executar do Programa. A subseção 2.1 detalha cada etapa do processo PIBID, relacionando as tarefas que foram conduzidas. A subseção 2.2. apresenta os principais resultados, seguido das ações corretivas e de melhorias aplicadas no processo em 2.3. A Seção 3 apresenta um breve relato sobre os principais resultados das aplicações planejadas para as escolas. Por fim, a seção 4, apresenta as considerações finais.

#### 2 EXPERIÊNCIA DE EXECUÇÃO DO PIBID

Esta seção descreve o contexto que caracteriza a experiência do PIBID no curso de Computação da Universidade de Pernambuco campus Garanhuns e a condução do projeto conforme as etapas do ciclo PDCA.

Sob a perspectiva da caracterização da experiência educacional, torna-se relevante apresentar detalhes sobre o capital humano, o ambiente educacional e o conteúdo. O capital humano envolve todas as pessoas e suas funções na execução do processo PIBID, ao destacar: 1) Equipe pedagógica composta por 2 coordenadores com formação na área de Computação, que conduziam a execução da formação docente alinhados aos objetivos do projeto e do Programa e 2 professores, um por escola participante, que atuavam como supervisores dos licenciandos; 2) 16 discentes do curso de Licenciatura em Computação, divididos em duas equipes de 8 integrantes. A maioria dos estudantes era do sexo masculino (13) e apenas 3 do sexo feminino, com média de idade de 18 anos, recém ingressados na universidade. O PIBID foi conduzido durante 18 meses, de outubro 2020 a marco de 2022, apenas no formato remoto. Essa decisão atendia as políticas de isolamento social oriundos do contexto pandêmico, em respeito aos protocolos assumidos pelas universidades e escolas. Assim como as demais atividades acadêmicas, a execução do PIBID foi conduzida apenas no ambiente educacional virtual, com apoio total das ferramentas digitais: 1) Google Meet para facilitar os encontros remotos de planejamento e acompanhamento, 2) Google Drive como repositório de documentos, compartilhamento de materiais e colaboração para o trabalho em equipe; 3) Trello para gestão das atividades das equipes, facilitando o acompanhamento do fluxo do trabalho tanto pelos coordenadores quanto pelos supervisores, 4) WhatsApp, criação de grupos para o contato direto e rápido, facilitando a comunicação entre as equipes e equipe pedagógica. Para participar desta experiência, foram analisadas escolas das cidades de Garanhuns, Caetés, e São João, todas situadas no Agreste Meridional do Estado de Pernambuco. No IDEB as cidades apresentam situações semelhantes (Garanhuns 4.7, Caetés 4.9, e São João 5.1); todas com o índice um pouco acima da meta (Anobase de 2017), porém com um percentual alarmante de escolas em estado de alerta (isto é, não cresceram o IDEB, sendo Garanhuns 43.5%, Caetés 42.9%, e São João 37.5%) [10]. As duas escolas selecionadas como campo de atuação foram: 1) Escola de Referência em Ensino Médio Luiz Pereira Júnior, escola pública estadual situada na cidade de Caetés/PE; e 2) Instituto Federal de

Pernambuco - IFPE, do campus Garanhuns, na modalidade de ensino técnico, precisamente no curso de Informática.

Nesta experiência, os conteúdos abordados no projeto do relacionam o desenvolvimento do pensamento computacional alinhados aos eixos (cultura digital e tecnologia digital) do currículo de Tecnologia e Computação da Educação Básica proposto pelo Centro de Inovação para Educação Brasileira, CIEB. Mais detalhes sobre os projetos de ensino sob estes eixos serão abordados na seção 2.2.

Para apoiar a execução do Programa, um processo baseado nas etapas do ciclo PDCA, cujas atividades envolve todo o capital humano, foi implementado. O acrônimo PDCA é usado para representar um processo de quatro fases (tradução da língua inglesa: planejar - fazer - verificar - agir) [11], e que possui total coerência com os processos do contexto educacional.

A concepção do processo PIBID conforme as do ciclo PDCA foi definida para relacionar estratégias de gestão com foco na qualidade e melhoria contínua do processo de execução do Programa. O Processo PIBID, usado para guiar a execução do Programa é cíclico e possui etapas bem definidas, conforme apresenta a Figura 1.

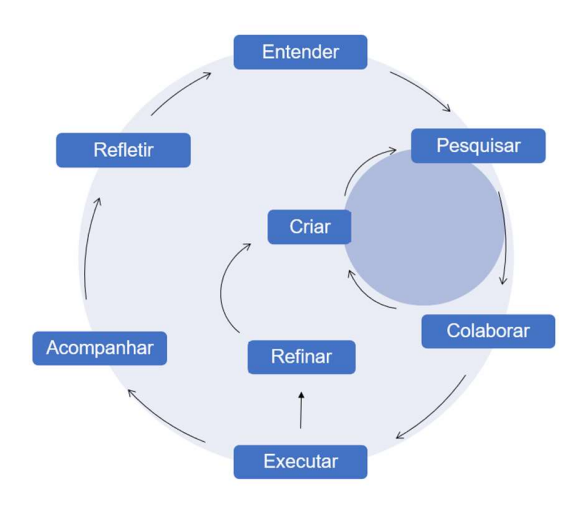

Figura 1: Processo PIBID

O principal objetivo do processo PIBID é manter uma execução alinhada pelo capital humano, uma vez que há etapas destinadas aos pibidianos, assim como para a equipe pedagógica. Como ilustra a Figura 1, o processo representa dois ciclos conectados, um maior e outro menor. Em síntese, as etapas "entender, executar, refinar pesquisar, colaborar e criar" (que compõem o ciclo maior) são destinadas aos pibidianos, pois, associam tarefas para a condução do projeto de ensino. Da mesma forma, o ciclo menor, com as etapas "pesquisar, colaborar e criar" relaciona tarefas também para os pibidianos. Estas etapas são importantes para o planejamento dos projetos de ensino, assumidos por cada equipe. Cada equipe deveria apresentar um projeto para a escola, sob a condição de atender o contexto escolar e suas necessidades de aprendizagens. Neste caso, a etapa de pesquisa torna-se essencial para que as produções de materiais possam ser concluídas, de forma colaborativa.

Por sua vez, as etapas "acompanhar e refletir", destinadas aos supervisores e coordenadores consideram a importância de um acompanhamento contínuo com feedbacks específicos a cada equipe. A estratégia de gestão e acompanhamento dos projetos baseia-se nos princípios das metodologias ágeis. A etapa "refletir" foi considerada pelos coordenadores para pensar em soluções para possíveis riscos, impedimentos e desafios associados à execução do Programa. A ideia central é proporcionar momentos de reflexão para melhorar a condução do processo PIBID, implementando adaptações e melhorias aos problemas identificados.

 As seções seguintes detalham a execução do PIBID com o processo PIBID, além dos resultados e ações de melhorias aplicadas.

#### 2.1 Execução do PIBID

Esta seção detalha a execução do PIBID, considerando as tarefas para três fases principais, conforme apresenta a Figura 2.

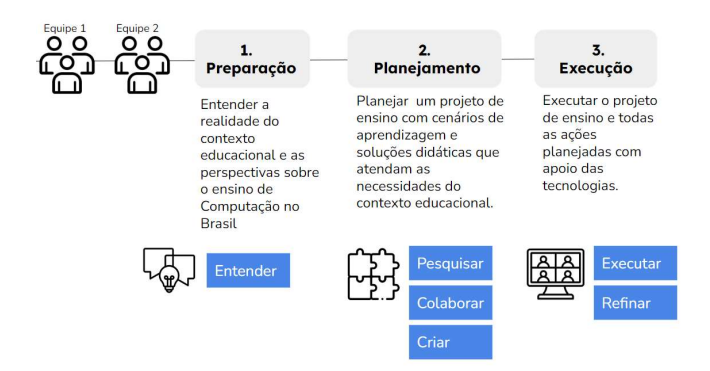

Figura 2: Detalhamento da execução do PIBID

As três fases principais vinculadas ao processo PIBID destacam inicialmente a preparação dos licenciandos, ao considerar importante entender a realidade do contexto educacional e as perspectivas sobre o ensino de Computação no Brasil antes de qualquer prática na escola. A fase seguinte é a de planejamento, essencial para definir o projeto de ensino direcionado ao contexto educacional, totalmente vinculada ao movimento "mão na massa". Nesta fase integra-se ações de pesquisa e produção colaborativa, seja para a criação do projeto, cenários de aprendizagens e soluções didáticas. E por fim, a fase de execução que oportuniza a realização das práticas do projeto de ensino. Nesta fase destacamse atividades de execução e acompanhamento da aprendizagem, além de atividades de intervenção educativa e adaptações dos projetos.

A Tabela 1 sintetiza as tarefas da preparação alinhadas aos objetivos da etapa entender do processo PIBID.

Tabela 1: Tarefas da preparação

| Fase       | Objetivos da etapa      | Tarefas                              |
|------------|-------------------------|--------------------------------------|
|            | entender                |                                      |
|            | processo PIBID          |                                      |
| Preparação | Entender a realidade do | Cada<br>equipe                       |
|            | contexto educacional    | <i>precisa:</i> Analisar<br>$\Omega$ |
|            | inferindo sobre os      | educacional<br>contexto              |
|            | espaços escolares,      | escolar para entender a              |
|            | potencialidades e       | realidade<br>da                      |
|            | dificuldades da escola  | comunidade<br>escolar:               |
|            | parceira;               | Base Nacional Comum                  |
|            | Entender as diretrizes  | Curricular<br>e<br>$\Omega$          |
|            | para o ensino de        | Pensamento                           |
|            | Computação na           | Computacional;                       |
|            | Educação                | Currículo<br>de                      |
|            | Básica interpretando os | Tecnologia<br>e                      |
|            | conhecimentos da área e | da<br>Computação                     |
|            | seus respectivos eixos. | Educação<br>Básica<br>do             |
|            |                         | Centro<br>de<br>Inovação             |
|            |                         | Educação<br>para                     |
|            |                         | Brasileira - CIEB.                   |

Uma das primeiras atividades na preparação foi a realização de um estudo aprofundado do contexto educacional. Cada equipe teve apoio do supervisor, onde devia: 1) filmar (com autorização) os espaços escolares, além de identificar as práticas/atividades vivenciadas nos espaços; 2) ler e extrair informações do Projeto Político Pedagógico - PPP da escola; 3) criar e aplicar um formulário para pesquisa de campo com os alunos, para entender perfil e sua realidade em relação a conectividade, acesso a tecnologias e local onde moram (cidade ou campo). Para a preparação sobre o contexto do ensino de Computação foram recomendados para leitura materiais e documentos como o da Base Nacional Comum Curricular, Diretrizes para o ensino de Computação da Sociedade Brasileira em Computação - SBC e Currículo CIEB. A imersão sobre este contexto também foi apoiada por uma professora especialista em pensamento computacional e ensino de Computação, que conduziu uma palestra sobre os principais desafios, a responsabilidade do licenciando e sua atuação profissional, além das possibilidades e estratégias para ensino de Computação na Educação Básica. Discussões e apresentações sobre os eixos do CIEB, habilidades e conteúdos foram reforçados pelos coordenadores.

Em relação a fase de planejamento, vincula-se tarefas para estudo com pesquisa e o planejamento do trabalho das equipes para que ações educativas possam ser definidas conforme as necessidades do contexto educacional. Neste caso, as tarefas referenciam as etapas do ciclo menor do processo PIBID.

A Tabela 2 destaca tarefas para as etapas "pesquisar, colaborar e criar" do processo PIBID.

|              | Objetivos da etapa<br>"pesquisar, colaborar<br>e criar"- processo                                                                                                    |                                                                                                    |
|--------------|----------------------------------------------------------------------------------------------------|----------------------------------------------------------------------------------------------------|
|              | PIBID                                                                                                    |                                                                                                    |
| Planejamento | Analisar o eixo e<br>conhecimento da<br>Computação<br>organizando<br>experiências de<br>aprendizagens<br>alinhadas ao projeto;<br>Criar experiências de<br>aprendizagem<br>produzindo recursos<br>didáticos que apoie a<br>execução do projeto. | Cada pibidiano<br>deve: Pesquisar e<br>conduzir estudos<br>sobre os temas e<br>conteúdos referente<br>ao projeto; cooperar<br>com a equipe, ao<br>expor opinião,<br>ideias, propostas e<br>decisões do projeto e<br>suas experiências de<br>aprendizagem;<br>Produzir artefatos,<br>materiais didáticos,<br>planos, relatórios ou<br>qualquer material<br>complementar ao<br>projeto. |

Tabela 2: Tarefas do planejamento

 $\overline{\text{P}_{\text{max}}}$   $\overline{\text{O}_{\text{min}}^{\text{max}}}$ 

Atividades com pesquisas são importantes porque reforçam o conhecimento sobre os conteúdos da área. Além disso, incentiva a seleção de materiais (técnicos e/ou educacionais) que podem ser utilizados como fontes de inspiração ou item de curadoria. Ao depender do planejamento da equipe, o estudo poderia ser realizado individualmente ou em grupo. O estudo independente reforça a ideia de que diferentes visões e perspectivas podem ser discutidas e compartilhadas entre a equipe, dando oportunidade a todos participarem das decisões do projeto e suas produções. Os coordenadores também sugeriam recursos para ajudar as equipes a planejar as atividades do projeto, como o baralho de criação de atividades e canvas para o design de atividades, recursos disponibilizados pela EducaMídia [12].

Todo o planejamento resultaria na criação de um projeto de ensino com ideias, estratégias e alternativas para o ensino de Computação. Os projetos de ensino, propostos pelas equipes, foram concebidos a partir de um relatório técnico, que continha detalhes sobre o tema e eixo do currículo CIEB, como a problemática, objetivos, estratégias, riscos e contribuições. Com as propostas definidas, as equipes precisaram aprender a como conduzir a experiência de aprendizagem no formato remoto, considerando os objetivos, a didática, tempo e outras variáveis.

A Tabela 3 detalha a fase de execução, ao associar tarefas focadas em práticas para a execução do plano de ensino e o seu refinamento.

 $T_{\text{max}}$ 

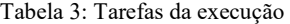

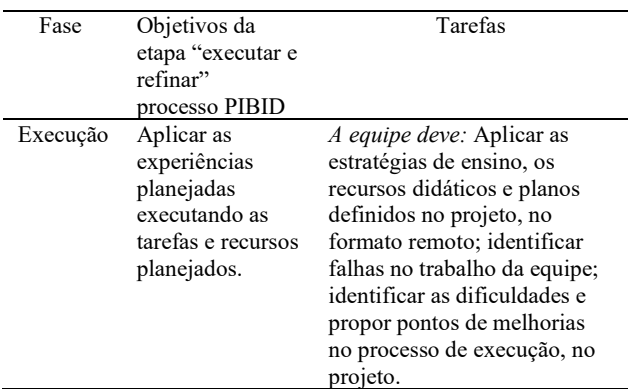

Com os projetos de ensino estruturados e seus recursos didáticos criados, as equipes definiam um plano de aplicação destes recursos de forma remota. Os recursos didáticos criados pelas equipes (História em Quadrinho – HQ; Formulário de avaliação de aprendizagem gamificada, jogos educativos, jornal) serão apresentados na próxima seção. Para validar o plano de aplicação de cada recurso, antes da execução real com os alunos das escolas, testes pilotos eram realizados. O teste piloto representava uma simulação de execução do plano de aplicação, e contava com a participação da outra equipe para ajudar na dinâmica. Também conhecido como pré-teste, o teste piloto foi um momento útil para os coordenadores/supervisores checarem aspectos como: 1) se a dinâmica da experiência de aprendizagem planejada pela equipe está boa e alinhada aos objetivos; 2) se os materiais produzidos estão adequados (como formulários, atividades, materiais expositivos); 3) se as instruções repassadas pelos pibidianos são claras e fáceis de entender; 4) se há participação de todos, e como eles conduzem bem o uso da tecnologia adotada, 5) se respeitam o roteiro planejado e o tempo para cada atividade. Após a execução dos testes, os coordenadores indicavam os pontos de melhorias para as equipes com feedbacks direcionados.

Por fim, as tarefas direcionadas aos coordenadores e supervisores no processo PIBID, apresentadas na Tabela 4, reforçam ações para o acompanhamento, avaliação e reflexão.

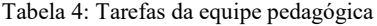

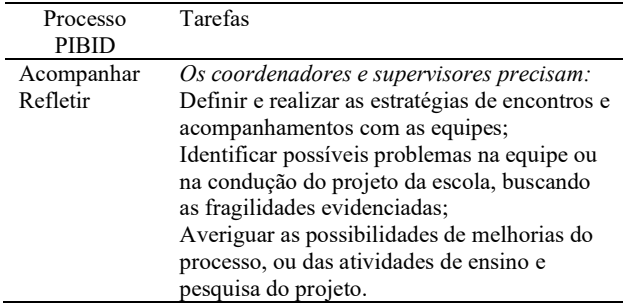

Foi definido que a gestão e o acompanhamento do projeto deveria ser baseado nos princípios ágeis, tendo como principal referência a técnica de Sprints integrada ao método SCRUM [13]. As Sprints representam ciclos para a execução de um projeto, com duração de

PIBID em Computação: desafios, estratégias e resultados EduComp'23, Abril 24-29, 2023, Recife, Pernambuco, Brasil (On-line)

tempo pré-determinado para a realização de tarefas conduzidas pelas equipes. Inicialmente a duração das Sprints no PIBID era de apenas 1 semana. No entanto, ao acompanhar a velocidade de produção das equipes, percebeu-se que elas teriam um melhor aproveitamento com Sprints com duração de 2 semanas. No planejamento das Sprints, definia-se as prioridades das atividades para cada equipe, assim como os seus responsáveis. Todos participavam do planejamento, inclusive o supervisor, para se manter alinhado com a sua equipe e facilitar a gestão. Os ciclos das Sprints eram organizados de forma visual usando o quadro Kanban apoiado pela ferramenta Trello, conforme ilustra a Figura 3.

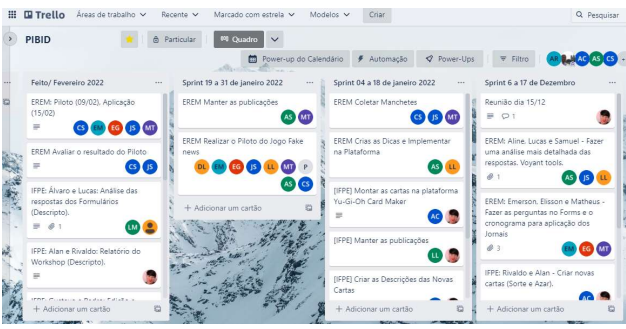

Figura 3: Quadro de atividades no Trello.

Com o Trello, os coordenadores conseguiam identificar com mais facilidade gargalos na execução dos projetos e assim direcionar melhor as equipes. Como ilustrado na Figura 2, o quadro é organizado por listas e a cada ciclo de Sprint é gerada uma lista do tipo "Tarefas da Sprint" representadas como "19 a 31 de janeiro de 2022", por exemplo.

As reuniões de acompanhamento aconteciam 2 vezes a cada semana. Similar ao evento daily scrum (reuniões rápidas e constantes do Scrum), as equipes eram questionadas sobre o que foi feito, o que falta fazer, quais as dificuldades ou impedimentos e como os integrantes podem ajudar a equipe em tarefas travadas. Nestas reuniões avaliava-se a participação e colaboração de cada integrante na equipe, além do alinhamento do trabalho coletivo naquele ciclo. As reuniões de entrega, consideravam a apresentação do que foi produzido para cada projeto de cada escola e verificavase a contribuição de cada integrante conforme atividade atribuída na Sprint. Com a conclusão da Sprint, estratégias eram re-avaliadas para aprimorar a maturidade do processo durante todo o projeto.

#### 2.2 Acompanhamento dos resultados

Esta seção destaca os principais resultados produzidos pelas equipes, a partir dos projetos de ensino. Tabela 5 detalha informações dos projetos, sua relação com temas e produções.

![](_page_4_Picture_415.jpeg)

![](_page_4_Picture_416.jpeg)

![](_page_5_Picture_256.jpeg)

Os objetivos gerais dos projetos consideram a necessidade de conscientização sobre comportamentos e situações online. A equipe 1, propõe materiais para discutir sobre situações de riscos, para crianças e jovens, com uso de internet. Por sua vez, o projeto da equipe 2, considera importante a conscientização sobre ameaças digitais, no que se refere a programas com ações ou danos maliciosos no computador, além de considerar recomendações de como se proteger.

 As propostas de projetos foram criadas após um estudo aprofundado do contexto educacional. O estudo do contexto da equipe 1 revelou que a maioria dos alunos são da zona rural (74,2%), estando no segundo e terceiro ano do ensino médio. Foram 31 respondentes, na faixa etária de 16 a 19 anos. Com acesso à internet em casa via celular, 93,5% dos estudantes revelaram participar das aulas remotas com muita dificuldade. Durante a pandemia, a EREM conduziu as aulas por meio de grupos do WhatsApp, onde eram enviados materiais no formato pdf e transmissão de aulas via portal Educa-PE e Youtube. O entendimento da equipe sobre a realidade da comunidade escolar reflete uma necessidade real voltada para a alfabetização midiática, cujas problemáticas estão relacionadas a conteúdo da cidadania digital e uso consciente das tecnologias digitais. Os motivos que justificam a escolha do eixo e temas para o projeto referenciam situações já vivenciadas na escola como: 1) compartilhamento de imagens pessoais e íntimas de alunos; 2) comportamentos online, uso de redes sociais; 3) transexualidade e identidade de gênero, por ter caso nesta condição.

 Para atender a este contexto, três materiais didáticos produzidos: 1) História em Quadrinho - HQ, "How I met my best friend", que retrata conceitos sobre o bullying/ cyberbullying com um menino transexual. A HQ possui quatro capítulos que descreve situações e relações pessoais do Felipe, personagem principal e que acontecem na escola. A Figura 4 ilustra a capa do capítulo 2 da HQ. A HQ completa pode ser acessada em (encr.pw/mXXv8).

HOW I MET MY BEST FRIEN **CONFLITTOS** 

![](_page_5_Figure_6.jpeg)

Figura 4: HQ com estória sobre cyberbullying

Para promover uma experiência de aprendizagem participativa após a leitura, para cada capítulo foram definidas questões para reflexão. Estrategicamente pensadas para extrair a opinião dos alunos sobre o tema, as questões discutem sobre os comportamentos dos personagens, os acontecimentos e como o aluno reagiria a tais situações (empatia). Foi definido que, para o capítulo 4, os alunos poderiam escolher o final da estória. Para a concepção da estória, a equipe teve apoio de uma especialista com formação em Psicologia, que além de palestrar sobre o tema, revisou e sugeriu ideias para compor o contexto.

2) Jornal interativo, o "Jornal Pibidional" como um material complementar para a discussão dos conteúdos. Foram criadas três edições, com os temas Cyberbullying, Fake News e vazamento de dados. A Figura 5 ilustra as edições.

![](_page_5_Figure_10.jpeg)

Figura 5: Edições dos jornais

Além de reforçar os conceitos, os jornais apresentam curiosidades e dicas de prevenção. Cada versão possui interações como atividades, inspirados em formatos encontrados nos jornais físicos, como cruzadinha, jogo dos 7 erros e jogo do labirinto, conforme ilustra a Figura 6.

PIBID em Computação: desafios, estratégias e resultados EduComp'23, Abril 24-29, 2023, Recife, Pernambuco, Brasil (On-line)

![](_page_6_Figure_2.jpeg)

Figura 6: Labirinto sobre fake news

3) Proposta de jogo educativo sobre fake news, "Quem é o fake?", cujo objetivo é identificar se a manchete é um fato ou fake, porque e quem a publicou. O jogo possui três personagens (editor, chefe de redação e jornalista) e um deles assume o papel de sabotador. O jogo possui um tabuleiro digital com cartas construído na plataforma Tabletopia, conforme ilustra a Figura 7.

![](_page_6_Figure_5.jpeg)

Figura 7: Ambientação do jogo na plataforma tabletopia

Em relação a equipe 2, cujo projeto de ensino está vinculado ao eixo tecnologia digital, associa conceitos de "comunicação e redes" focado especificamente na importância da segurança da informação. O estudo de campo no IFPE apresentou resultados mais favoráveis quanto ao acesso à internet pelos 61 participantes. Foi identificado que todos os estudantes possuem acesso em casa em diferentes dispositivos, como computador e celular. Os participantes em sua maioria eram do 2° ano do ensino técnico (50,8%), seguido de 39,7% do 1° ano. Sobre a experiência com as aulas remotas, os participantes relataram cansaço devido ao excesso de atividades, além da necessidade de adaptação ao processo de ensino remoto e dificuldades de aprender conceitos mais técnicos que requerem práticas de programação. Por entender que os estudantes passam muito tempo conectados, seria relevante considerar riscos e ameaças digitais assim como se prevenir.

Neste caso, as principais produções didáticas foram: 1) criação de um workshop para transmitir conhecimentos sobre malwares como ransomware, keylogger, bot e botnet. Para promover

engajamento e interação dos participantes, foram consideradas simulações junto à exposição do conteúdo. O principal diferencial desta experiência foi considerar o uso de formulários gamificados, como material complementar. Foram criados três formulários um para cada tema dos malwares, similar a um jogo que apresenta situações problemas e regras a serem seguidas. A Figura 8 ilustra o modelo de um formulário gamificado.

![](_page_6_Figure_10.jpeg)

Figura 8: Formulário sobre ransomware

Para verificar a assimilação teórica, questões sobre o conteúdo também foram incluídas nos formulários. A ideia de considerar a gamificação no processo de ensino, permitiu à equipe discutir sobre estratégias gamificadas, sobretudo quanto a pontuação e as principais recompensas, com um sistema de trocas. Para facilitar na tarefa de aplicação da gamificação, um professor com experiência em projetos gamificados foi envolvido para orientar e palestrar sobre as principais estratégias. O esquema de trocas, permitia ao aluno, ganhar e resgatar recompensas (como receber um gift card, receber um ponto extra na matéria, anular uma questão da prova da matéria associada) ao considerar sua pontuação.

2) Jogo sobre phishing, um jogo de tabuleiro com dinâmica de dados organizado no quadro do Google Jamboard, conforme ilustra a Figura 9.

![](_page_7_Figure_1.jpeg)

#### Figura 9: Tabuleiro do jogo sobre phishing

No geral, o tabuleiro é composto por casas que referenciam elementos comuns na prática do phishing: usuários, cracker, links perigosos, e-mails desconhecidos. Os jogadores decidem se será um usuário usual ou cracker e precisam responder corretamente para avançar as casas do tabuleiro. No caminho pode se deparar com casas de proteção (antivírus, kaspersky) ou casas de ameaças (prisão), e seguir as regras para cada uma delas;

3) Jogo sobre criptografia, Descripto, também como jogo de tabuleiro e cartas, também incluído na plataforma Tabletopia, conforme apresenta a Figura 10.

![](_page_7_Picture_5.jpeg)

#### Figura 10: Ambientação do jogo

O principal objetivo do jogador é proteger suas informações, com aplicação de técnicas de criptografia. O jogo contém três tipos de cartas, como mostra a Figura 11: 1) sorte, associam proteção da informação com as técnicas de criptografia (como Cifra de César, Transformação Maçônica e Código Morse); 2) azar, usadas para dificultar o avanço no tabuleiro com ações de "Volte duas casas", "Fique sem jogar uma rodada" e "Escolha um adversário para ficar uma rodada sem jogar"; 3) de informação, para representar a informação que deve ser criptografada e protegida (ex. "tragam catapultas").

![](_page_7_Figure_9.jpeg)

Figura 11: Exemplos das cartas (sorte, azar e de informação) Ao retirar aleatoriamente uma carta, o jogador precisa pensar de forma estratégica e considerar o objetivo de proteger sua informação e tentar descobrir, "descriptografar" as mensagens dos seus adversários.

#### 2.3 Ações de melhorias

Esta seção descreve as ações de melhorias aplicadas durante a execução do PIBID, como forma de garantir a qualidade de execução do processo. Destacam-se as mudanças a partir das necessidades identificadas e as boas práticas que podem ser replicadas em programas similares.

Operacionalizar o programa no formato remoto não foi uma tarefa fácil, e as preocupações envolviam: 1) a periodicidade dos pibidianos aos encontros, visto que, além do programa, os licenciandos também participavam remotamente, de outras atividades acadêmicas; 2) comprometimento e colaboração com as atividades e entregas; 3) aplicação coerente das teorias, procedimentos e metodologias para o ensino de Computação nos projetos. No que se concerne às boas práticas, para essas preocupações, foram consideradas:

- Escolha ferramentas e recursos tecnológicos que possam apoiar a gestão das atividades e a comunicação, e compartilhamento de documentos e materiais: a principal ideia é reunir itens em uma curadoria (que pode ser de recursos tecnológicos e materiais pedagógicos e metodológicos para o ensino de Computação). Os materiais da curadoria servem como fontes de inspiração e podem ser adaptados no planejamento dos projetos. Os principais recursos tecnológicos adotados nesta experiência foram do Google como o Meet, Forms, Jamboard, Drive e outros como Trello, WhatsApp, Tabletopia, Voyant Tools. Os itens de curadoria sobre materiais para o ensino foram baralho de cartas, toolkit canvas do EducaMídia.
- Incentive os pibidianos a participar das reuniões gerais, além das reuniões com sua equipe e supervisor. Explicitar os objetivos das reuniões é importante para a organização das equipes. Como as reuniões aconteciam duas vezes na semana, o foco era cumprir: 1) planejamento das atividades junto a equipe pedagógica. Os pibidianos deveriam mencionar "o que já fez, o que falta fazer, como pode ajudar a equipe e, quais as dificuldades"; 2) entregas e apresentações das produções, conforme definido nas Sprints. As reuniões de equipe também são importantes para manter todos alinhados aos objetivos do projeto.
- Incentive o trabalho em equipe e a colaboração entre as atividades do projeto: é importante que cada equipe possa

definir a dinâmica do trabalho sob aprovação do supervisor. A organização influencia na condução do projeto e sobretudo no equilíbrio da quantidade de tarefas assumidas pelos pibidianos. Sugere-se que atividades grandes e complexas possam ser decompostas em tarefas menores. Esta estratégia funcionou muito bem para mitigar os riscos de sobrecarga, e quando as equipes passaram a assumir, em duplas, tarefas menores, os gargalos foram prontamente identificados. A ideia é permitir que todos os integrantes possam colaborar no projeto, como um sistema de "rodízio" entre as atividades. Com a realização das tarefas em duplas, tornou-se mais fácil identificar os gargalos, para assim direcioná-los diretamente.

- Promova o acompanhamento contínuo: a gestão do trabalho das equipes precisa ser constante. Além do acompanhamento via quadro kanban, no Trello, os supervisores também reportavam possíveis conflitos na equipe, dificuldades de comunicação com algum integrante e desafios da própria escola (especificamente sobre acesso à internet, cronograma e atividades complementares da escola). A regularidade dos acompanhamentos ajuda o pibidiano a se adaptar, principalmente quanto à postura, ao ser ativo, participativo, condizente com a formação docente. Incentivar a participação pela exposição de opiniões, ideias e sugestões para a equipe, contribui também para o desenvolvimento de habilidades interpessoais.
- Incentive as equipes a planejar avaliações da experiência de aprendizagem planejada: as equipes precisam preparar avaliações para verificar a qualidade dos materiais produzidos, sendo necessário executar atividades piloto e assim simular a experiência planejada. Esse tipo de atividade torna-se fundamental para a equipe porque: 1) ajuda a identificar falhas na execução, antes mesmo da aplicação real, e assim definir pontos de melhoria; 2) testar com rigor as ações assumidas por cada integrante; 3) checar detalhes de tempo, recursos e tecnologias adotadas. No contexto desta experiência foram consideradas execuções piloto para o workshop, aplicação de jogos e estratégias gamificadas, com participação e validação dos pibidianos que compõem a outra equipe.
- Incentive as equipes a compartilhar as experiências vivenciadas: estimule as equipes a pensar em estratégias para compartilhar as suas vivências e lições aprendidas com o projeto, assim como destacar os resultados para comunidade acadêmica. No contexto desta experiência, os pibidianos foram incentivados a criar um plano de postagens em redes sociais como no Instagram do curso, com a preparação do material a ser publicado. Além disso, as equipes criaram canais no Youtube para publicar os vídeos editados das experiências de aplicação real e piloto. As equipes também escreveram artigos como relato de experiência, apresentados no seminário do PIBID e Semana Universitária.

## 3 RELATO GERAL DAS APLICAÇÕES REAIS

Após as aplicações piloto, ajustes necessários foram realizados nos materiais didáticos e na dinâmica de execução. Em seguida, as equipes junto com os supervisores, combinavam detalhes para realizar a execução real com suas turmas.

PIBID em Computação: desafios, estratégias e resultados EduComp'23, Abril 24-29, 2023, Recife, Pernambuco, Brasil (On-line)

As aplicações da equipe 1, foram conduzidas no Google Meet, porém com uso mais extensivo de grupos no WhatsApp por conta da instabilidade da internet pela localidade dos alunos (zona rural). Neste caso, tanto as instruções para atividades, quanto o compartilhamento dos materiais (como HQ, Formulários, Jornais e outros) e o acompanhamento foram realizados via grupo. Para concluir a experiência com a HQ um encontro síncrono-remoto foi realizado com a turma do 1° ano da escola EREM com objetivo de fechar as discussões referente a estória com foco no tema cyberbullying. Antes da execução real, os pibidianos realizaram análises das respostas da turma, ao verificar as questões de reflexão, para os quatro capítulos da HQ, coletada via formulários. Para apoiar a análise e interpretação das respostas, a equipe usou a ferramenta Voyant Tools, para encontrar recorrências de palavras frequentes, além de organizá-las visualmente como em uma nuvem. A aplicação do jornal também foi conduzida via WhatsApp, o material foi compartilhado e os alunos precisavam ler e escrever uma síntese do conteúdo. A pouca interação nesta experiência não permitiu verificar outras percepções de aprendizagem.

Por sua vez, as aplicações reais das soluções da equipe 2 foram conduzidas com alunos do 1° ano do curso técnico de Informática Básica por meio do Google Meet. A dinâmica gamificada junto ao workshop promoveu muito interesse dos alunos justamente por considerar uma avaliação de aprendizagem diferente, com mecânicas de jogos. Percebeu-se que a participação e interação foram proveitosas, estimuladas também pela possibilidade de os alunos adquirirem recompensas. Quanto às aplicações dos jogos, o do phishing foi mais fácil de gerenciar remotamente. O tabuleiro (quadro Jamboard) foi compartilhado com a turma (em média 22 participantes) e a dinâmica foi aprendida rapidamente devido a semelhança de ações de tabuleiros físicos como jogar dados (neste caso digital), mover o pino e acompanhar a movimentação nas casas, aplicando as regras corretamente. Em relação à aprendizagem, essa experiência reforçou de forma lúdica os conceitos sobre segurança promovendo interesse dos participantes. Em relação a aplicação do jogo sobre criptografia, as equipes tiveram dificuldades quanto ao uso da plataforma Tabletopia pela turma. Idealmente, seria necessário acessar a plataforma pelo computador e como a maioria da turma dispunha de celular para participar, não conseguiam acessar o jogo. Também é importante destacar que a plataforma requer mais nível de processamento e, ao depender da velocidade da internet, limitava-se a interação, prejudicando o entendimento em tempo real. Neste caso, nem todos os alunos conseguiram jogar, mas o restante permaneceu acompanhando.

Todas as aplicações foram conduzidas por todos os integrantes das equipes, cada um com atividades específicas. A dificuldade para acesso de internet também era vivenciada pelos próprios pibidianos, que precisavam lidar com imprevistos e planos "B" na hora da execução. Ao final das experiências de execução, as equipes escreviam relatórios para detalhar os principais resultados, além de apresentá-los a todos os participantes do PIBID de Computação.

## 4 CONSIDERAÇÕES FINAIS

O PIBID é, sem dúvidas, uma oportunidade necessária para a formação nas licenciaturas pelos seguintes motivos: 1) aproxima o licenciando a carreira docente, sob a possibilidade de aplicar os conhecimentos e vivenciar de forma prática os desafios do contexto

real; 2) reforça a importância do curso com a Educação Básica Brasileira, ao destacar o papel e responsabilidade do licenciando para com a sociedade, principalmente ao levar o ensino de Computação para as escolas; 3) favorece no desenvolvimento de competências e habilidades necessárias a carreira docente.

Adaptar-se ao novo contexto não foi uma tarefa fácil, pois, além da mudança dos processos de ensino e aprendizagem para o formato virtual, desafios relacionados à mudança de postura também era necessário. Nesta experiência, novas habilidades precisaram ser adaptadas, pois, seu formato requer uma participação ativa e multidirecional (entre os licenciandos, supervisores, coordenadores e alunos da escola).

As lições aprendidas pelos licenciandos reforçam mudanças sobre as habilidades de comunicação, criatividade e o planejamento com ênfase no trabalho colaborativo. Para este último destaca-se as falas "Aprendi que para trabalhar em equipe é necessário ter responsabilidade, compromisso, empatia para entender as dificuldades dos colegas de equipe e também ter iniciativa para propor soluções para algum problema que enxergar ou ajudar os colegas que estiverem com alguma dúvida", "O trabalho em equipe precisa muito de diálogo direto, para que todos entendam e que não fiquem com dúvidas ou com "vergonha" de pedir ajuda".

Muitos pibidianos conseguiram trabalhar a comunicação e a timidez ao falar em público, mesmo que através da tecnologia. Saber se comunicar e se expressar de forma clara e coerente são habilidade vislumbradas na carreira docente. A criatividade pôde ser aplicada nas soluções didáticas, em especial, na concepção dos jogos educativos. Inclusive, o diferencial desta experiência foi considerar nos projetos de ensino, práticas e estratégias mais participativas como o uso de jogos, que geralmente atraem a participação e promovem engajamento nas experiências de aprendizagem. Neste processo, os licenciandos se envolveram em atividades de pesquisa, assim como conseguiram aprender a selecionar, avaliar e usar tecnologias de forma coerente e adaptada ao contexto, estimando o esforço, qualidade e o potencial para a aprendizagem.

As estratégias alinhadas aos projetos de ensino foram elogiadas pela comunidade escolar uma vez que já se observava a mesmice nas aulas remotas, o que ocasionava desinteresse e pouca interação entre os alunos. Muitas das dificuldades associadas a aprendizagem durante este período referenciam o excesso de exposição de conteúdo e falta de interação social. Neste caso, o como desenvolver uma boa relação entre professor e aluno foi um fator limitante nesta experiência. A experiência no ambiente virtual, pode ser conduzida de forma robotizada, com pouca interação e aproximação, e o vínculo entre aluno e professor acaba sendo prejudicada neste sentido. Por fim, pode-se considerar que a execução dos projetos pode contribuir com as reflexões sobre a curricularização da Computação como disciplina integradora e transdisciplinar, útil e necessária para as novas gerações e profissões emergentes do século XXI.

### REFERÊNCIAS

- [1] Francione Charapa Alves, Elcimar Simão Martins, Maria Cleide da Silva Ribeiro Leite. O PIBID e a aprendizagem do fazer docente em tempos de pandemia. Revista Ibero-Americana de Estudos em Educação, 2021.
- [2] Wilk Oliveira, Rozelma França, André Lemos, Marcia Kniphoff da Cruz, Pasqueline Scaico, Haroldo Amaral, Lilian Pereira Teixeira. Os Desafios Enfrentados pela Licenciatura em Computação que a Comunidade de Educação

em Computação Precisa Conhecer. Anais do Workshop sobre Educação em Computação – WEI, 2020.

- [3] Paulo Blikstein. O pensamento computacional e a reinvenção do computador na 2008. http://www.blikstein.com/paulo/documents/online/ol\_ pensamento\_ computacional.html.
- [4] Christian Puhlmann Brackmann. Desenvolvimento do pensamento computacional através de atividades desplugadas na educação básica. Tese de Doutorado. Universidade Federal do Rio Grande do Sul, 2017, 221f. https://www.researchgate.net/publication/322684630
- [5] Brasil, Ministério da Educação. Base Nacional Comum Curricular: BNCC. Disponível em: http://base
- [6] Jeannette M. Wing. Computational Thinking 2006.  $\frac{\text{ratio}}{274377900}$ Computed.net
- [7] Sociedade Brasileira de Computação SBC , Ministério da Educação. Diretrizes para ensino de Computação na Educação Básica. www.sbc.org.br/documentos-da-sbc/summary/203-edu basica/1220-bncc-em-itinerario-informativo-computacao-2.
- [8] CIEB, Centro de Inovação para a Educação Brasileira.. https://curriculo.cieb.net.br/
- Juliana Medeiros, Carine Loureiro Bueira, André Peres, Karen Selbach Borges. Movimento maker e educação: análise sobre as possibilidades de uso dos Fab Labs para o ensino de Ciências na educação Básica. FABLEARN BRAZIL, 2016.
- [10] Reynaldo Fernandes. Índice de desenvolvimento da educação básica (IDEB). Textos para discussão, 2007.
- [11] Guilherme Calôba, Mario Klaes.Gerenciamento de Projetos com PDCA. Alta Books Editora, 2016.
- [12] Ana Claudia Ferrari, Daniela Machado, Mariana Ochs. Guia da Educação Midiática. São Paulo: Instituto Palavra Aberta, 2020. https://educamidia.org.br/guia
- [13] Rafael Sabbagh. Scrum: Gestão ágil para projetos de sucesso. Editora Casa do Código, 2014.